**TeslaCam Viewer Crack (2022)**

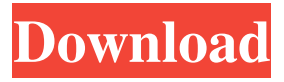

Features: – Support many formats of videos – It can be used as a powerful application for your car and also as a more convenient backup program for your computers – You can have them in memory as well as in storage – From time to time, you can perform a full backup on your system – Use it in addition to other video management systems – You can synchronize your programs easily, managing their video recordings as well – You can choose the videos to be displayed in full screen or window mode – Create your own folder with specific titles to keep your videos organized – The program can analyze them and find interesting moments – You can share them with your friends through the Tesla's social media services – It has an auto-updater – There's a help file Supported  $formats: - AVI - MKV - FLV - MP4$ – 3GP – PSP – WMV – H.264 –

Quicktime – MOV – ASF TeslaCam Viewer License: This is an open-source program and you can even modify it as long as it will not harm its usability. You have permission to modify and redistribute it. Cons Video quality: The videos recorded by the car's cameras are extremely high quality. And since the program also processes the footage, it could have a slight impact on the quality of your recordings. TeslaCam Viewer License: This is an open-source program and you can even modify it as long as it will not harm its usability. You have permission to modify and redistribute it. Pros You can view the videos before they are sent to Tesla's servers You can stop a recording and then send it to Tesla's servers You can pause a recording and then resume it from where you left it You can control the playback speed The video quality is perfect There are many features You can view your recordings in different resolutions Cons You can not stop

recording a video while it is sending You can only view your recordings in a specific folder The program has less features than its competitors You cannot compare your recordings It has limited storage The program is

**TeslaCam Viewer Crack+ Product Key**

Record the video on the front (left and right) and rear (top and bottom) cameras of your Tesla. This is a frontand rear-facing camera application. The application allows you to watch, arrange and play video on the selected camera. Recommended: 3. Record car movies. All Teslas can record video using the side cameras as well as using a front- or rear-facing camera. You can view and organize the videos using the Tesla Cam Viewer. Description: [url= серверов[/url] [url= игры[/url] [url= страницы[/url] Образцовые игры серверов Поминать будущее с девайсами для серверов

Дизайнированные игры серверов для продакшена на Android Скачать образцовые игры серверов для серверов продакшена на Android Использование девайсов для продакшена на Android Скачать образцовые игр 77a5ca646e

TeslaCam Viewer is a software application for viewing and playing videos recorded by Tesla's built-in side camera system. Features: View and Play video recordings (View/Play/Paus e/Rewind/FastForward) Automatically locate and connect to the side cameras of your Tesla Re-size (Stretch) the images Manage multiple cameras (multiple cam/sensor pairs) Configure location of recorded videos Show the date and time at the beginning and end of videos Show the time since last recording of a specific camera Download videos into a new file or into a separate folder in your device Configure the file type in order to save the video (MP3, MP4, JPEG, etc.) Record multiple video files at once Show the temperature of the car while recording video Create a full-screen view for the camera while recording video Record video while charging the

battery (while the car is off) View videos in split-screen mode Display time-lapse videos Multiple presets to configure the video settings Use headphones to record video Automatically turn off the side camera when recording a video Create a log of every recording performed with TeslaCam Viewer Supports all Tesla models as well as the Tesla CarPlay App Fully compatible with macOS 10.8 or higher TeslaCam Viewer is not a radar detector application and cannot be used with radar. Minimum system requirements: Mac OS X 10.6 or higher Additional software required: None Installing TeslaCam Viewer 1. After downloading the program, locate the downloaded file in your downloads folder and launch it. 2. You will be asked to select a language and proceed to the installation. 3. Tap "Install" to launch the installation process. 4. You will be asked to tap "Agree" to the license agreement, as well as "I accept

the program's End User License Agreement." 5. Tap "Agree" to the End User License Agreement and press "Install." 6. The application will be installed. 7. Tap "Open" to launch the application. What's New in v5.1.2: - Fix: Smart (colored) overview camera sections are now shown properly - Fix: Fixes for the Universal Access key not appearing What's New in v5.1.1: - Fix: Fixes for the Universal Access key not appearing What's New in v5.

**What's New in the?**

TeslaCam Viewer is a free unofficial application that allows you to view and play recordings from your Tesla cameras. The program features a simple interface from where you can arrange your videos, sort them in folders and watch them any time you want to. TeslaCam Viewer can help you keep track of the events that have

caught your attention on the road. The best thing about TeslaCam Viewer is that you can use it without needing to run any virtual machines on your computer or install any programs. Key Features of TeslaCam Viewer: • View the recordings on your computer• Recordings play in any order that you want• Recordings can be arranged in folders to organize them• Recordings can be viewed in different resolutions• Recordings are always played in the native resolution of the recording• Recordings have a progress bar to show you how many more seconds are left to see the whole recording• Recordings can be paused TeslaCam Viewer Requirements: • Windows• Windows XP, Vista, 7, 8 or 10 TeslaCam Viewer Compatibility: • Android • iOS [easy-admin-posts] [easy-admin-posts type="banner" posts\_per\_page="5" hide\_in\_main\_tab="1" show thumbs="1"

```
show_read_time="1" show icon="1"
show_date="1" box_bottom="1"] [easy-
admin-posts type="banner"
posts_per_page="5"
hide_in_main_tab="1"
show thumbs="1"
show_read_time="1" show_icon="1"
show_date="1" box_bottom="1"] [easy-
admin-posts type="banner"
posts_per_page="5"
hide_in_main_tab="1"
show_thumbs="1"
show_read_time="1" show_icon="1"
show_date=&quot
```
## **System Requirements For TeslaCam Viewer:**

Minimum OS: Windows 7 or higher Processor: 2.4 GHz dual core or better Memory: 1 GB RAM Graphics: DirectX 9.0 compatible hardware DirectX: Version 9.0c Network: Broadband Internet connection Storage: 25 GB available space Sound Card: DirectX 9.0 or higher, ASIO compatible Additional Notes: For optimal playability, you will need to create a user account. Please contact support@playrisk.com if you have questions or need more information.

<https://www.ponuda24.com/scalaedit-license-key-free/> <https://adhicitysentulbogor.com/dtm-data-generator-for-excel-2-00-02-crack-latest-2022/> <https://www.apunkagames.best/2022/06/go-livechat-crack-activation-free-3264bit.html> [http://zyynor.com/upload/files/2022/06/QhCj4h3XPfj4z8dwnHss\\_06\\_d8039b3082830bb53cc15](http://zyynor.com/upload/files/2022/06/QhCj4h3XPfj4z8dwnHss_06_d8039b3082830bb53cc1513a7c98aec1_file.pdf) [13a7c98aec1\\_file.pdf](http://zyynor.com/upload/files/2022/06/QhCj4h3XPfj4z8dwnHss_06_d8039b3082830bb53cc1513a7c98aec1_file.pdf) <http://www.be-art.pl/wp-content/uploads/2022/06/khriphi.pdf> [http://nuihoney.com/wp-content/uploads/2022/06/Codec\\_Pack\\_All\\_in\\_1.pdf](http://nuihoney.com/wp-content/uploads/2022/06/Codec_Pack_All_in_1.pdf) <http://orbeeari.com/?p=7985> [https://www.hypebunch.com/upload/files/2022/06/sqzldP2qIQF8kwHDvcYX\\_06\\_5308368a8cf1](https://www.hypebunch.com/upload/files/2022/06/sqzldP2qIQF8kwHDvcYX_06_5308368a8cf12e2e6257505efd4a8c59_file.pdf) [2e2e6257505efd4a8c59\\_file.pdf](https://www.hypebunch.com/upload/files/2022/06/sqzldP2qIQF8kwHDvcYX_06_5308368a8cf12e2e6257505efd4a8c59_file.pdf) <http://tuscomprascondescuento.com/?p=18256> <https://mrcskin.nl/wp-content/uploads/2022/06/peanol.pdf>